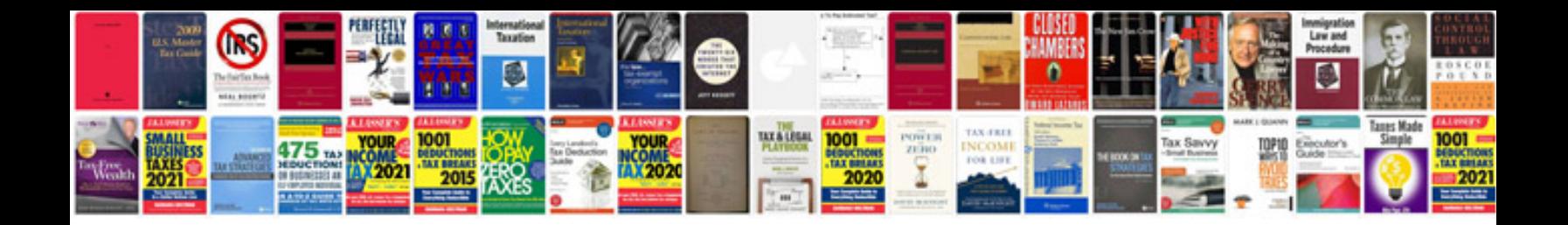

Ft 817 manual

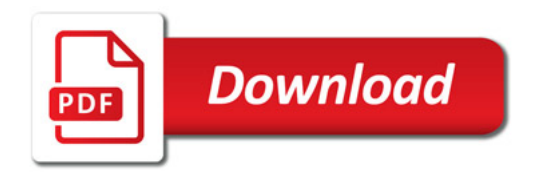

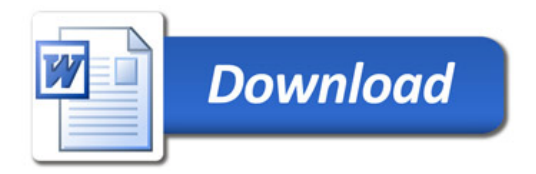